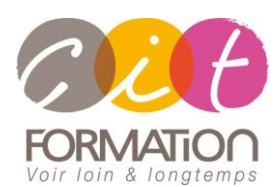

775 route de l'aérodrome ZA Agroparc 84000 Avignon Tél 04 90 85 98 12 Fax 04 90 86 26 24 info@cit.fr www.cit.fr

## **Déroulé de l'action**

#### • **Modalités**

Session Inter/Intra En présentiel/Classe virtuelle

## • **Horaires**

9H00-12H30 /13H30-17H00

#### • **Méthode pédagogique**

Alternance exposés théoriques et exercices pratiques (80% de pratique)

#### • **Suivi et assistance**

Support de cours adapté au logiciel étudié et au niveau suivi Assistance téléphonique gratuite et illimitée

#### • **Modalité d'évaluation**

Evaluation formative au travers de nombreux exercices tout au long de la formation permettant de valider les compétences acquises

Attestation de stage Emargement quotidien d'une feuille de présence

#### • **Accessibilité aux personnes handicapées**

Pour tout besoin d'adaptation, retrouver le contact de notre référent handicap et les modalités d'accueil sur la page : [Infos pratiques/Situation de](https://www.cit.fr/fr/infos-pratiques)  **[Handicap](https://www.cit.fr/fr/infos-pratiques)** 

# **Access – Niveau Intermédiaire**

**Public et Objectif :** Utilisateur des bases de données Access souhaitant consolider et optimiser ses connaissances Access afin d'être autonome dans la conception de ses bases de données

*À l'issue de la formation, le stagiaire sera capable de :*

- Créer une table, définir le type et la taille d'un champ
- Créer un formulaire avec l'assistant, personnaliser le formulaire
- Créer une requête, écrire des critères
- Créer un état avec l'assistant, personnaliser l'état Importer, exporter des données

**Pré-requis :** Avoir utiliser Access dans ses fonctions de base

**- 2 jours -**

#### **Contenu de formation**

## **Créer une base de données**

- Réviser l'implantation des tables
- Importer ou attacher des tables
- Définir des liens entre les tables avec les jointures, les intégrités référentielles

## **Créer des requêtes**

- Réviser la création de requêtes simples, multi-tables
- Réaliser des calculs simples par colonne (compte, somme, moyenne...), avec ou sans regroupement
- Créer des champs calculés (formule de calculs, conditions...)
- Exécuter des requêtes Ajout, Suppression, Mise à jour, Création de tables
- Utiliser le générateur d'expression

## **Créer des formulaires**

- Révisions sur les formulaires en mode assistant et en mode création
- Créer des sous-formulaires
- Insérer des zones de liste déroulante
- Utiliser les propriétés du formulaire (Barre défilement, Afficher sélecteur, boutons de déplacement…)

## **Créer des états**

- Révision sur les états, examen des propriétés
- Créer des états avec regroupements
- Intégrer des zones calculées dans les états

## **Automatiser**

- Créer un menu général
- Créer une macro de type Autoexec
- Créer des boutons de contrôles dans les formulaires en mode assistant ou avec les macros

## **Travaux pratiques**

▪ **Pour chaque point du programme abordé :** 

Présentation et démonstration par le formateur, mise en pratique sur les fonctionnalités abordées par le stagiaire avec l'appui du formateur et du groupe, feedbacks du formateur tout au long de l'activité.

## **Passage de la certification TOSA (OPTION)**